How To Remove [Microsoft](http://thedocs2015.ozracingcorp.com/go.php?q=How To Remove Microsoft Security Essentials Fake Trojan) Security Essentials Fake Trojan >[>>>CLICK](http://thedocs2015.ozracingcorp.com/go.php?q=How To Remove Microsoft Security Essentials Fake Trojan) HERE<<<

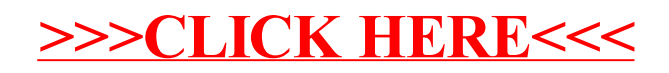